User can pay ground water charge/Penalty after submission of application

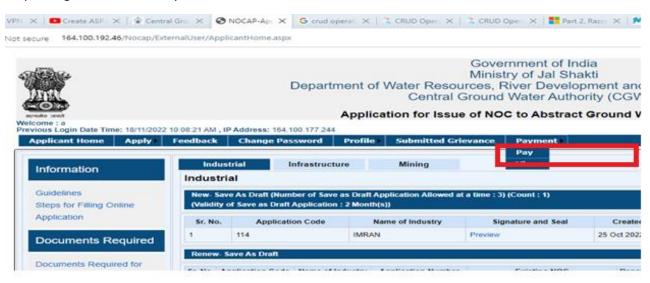

Step 1: Login and click on Pay link

Step 2: Search by Application Number and Pay.

| pplicant Home Apply Feedback Change Password Profile Submitted Gri | evance Payment                                                                                     |                                                                                                    |     |  |
|--------------------------------------------------------------------|----------------------------------------------------------------------------------------------------|----------------------------------------------------------------------------------------------------|-----|--|
|                                                                    | Make Payment                                                                                       |                                                                                                    |     |  |
| plication Number:                                                  |                                                                                                    |                                                                                                    |     |  |
|                                                                    | Search Reset                                                                                       |                                                                                                    |     |  |
|                                                                    | Search Reset                                                                                       |                                                                                                    |     |  |
| plication Type:                                                    |                                                                                                    |                                                                                                    |     |  |
| plication Purpose:                                                 |                                                                                                    |                                                                                                    |     |  |
| plication Code:                                                    |                                                                                                    |                                                                                                    |     |  |
| plication Number:                                                  |                                                                                                    |                                                                                                    |     |  |
| plication Name:                                                    |                                                                                                    |                                                                                                    |     |  |
| yment Mode:<br>nce Payment is initiated, it can not be changed)    | All Payment in One Combined Transaction (NEFT/RTGS is not     Payment in Single-Single Transaction | O All Payment in One Combined Transaction (NEFT/RTGS is not allowed)<br>O Payment in Single-Single Transaction |     |  |
| Ground Water Charge 1:                                             | Charge                                                                                             |                                                                                                    |     |  |
|                                                                    | Arrear                                                                                             |                                                                                                    |     |  |
| IST OF PENALITIES                                                  | Total For Penalty                                                                                  | Total For Penalty                                                                                              |     |  |
| IST OF MODIFICATION/CORRECTION                                     | Total For Correction                                                                               | Total For Correction                                                                                           |     |  |
| enalty :                                                           |                                                                                                    |                                                                                                    |     |  |
|                                                                    |                                                                                                    |                                                                                                    |     |  |
|                                                                    | Pay                                                                                                |                                                                                                    |     |  |
|                                                                    |                                                                                                    | NEFT/RTGS:                                                                                                    |     |  |
| Ground Water Charge *:                                             | Charge:                                                                                            | Ves  ● No                                                                                                    | Pay |  |
|                                                                    | Arrear.                                                                                            |                                                                                                    |     |  |
| LIST OF PENALITIES                                                 | Total For Penalty                                                                                  | NEFT/RTGS:<br>O Yes O No                                                                                       | Pay |  |
| LIST OF MODIFICATION/CORRECTION                                    | Total For Correction                                                                               | NEFT/RTGS:<br>O Yes O No                                                                                       | Pay |  |
| Penalty :                                                          |                                                                                                    | NEFT/RTGS:<br>O Yes   No                                                                                       | Pay |  |